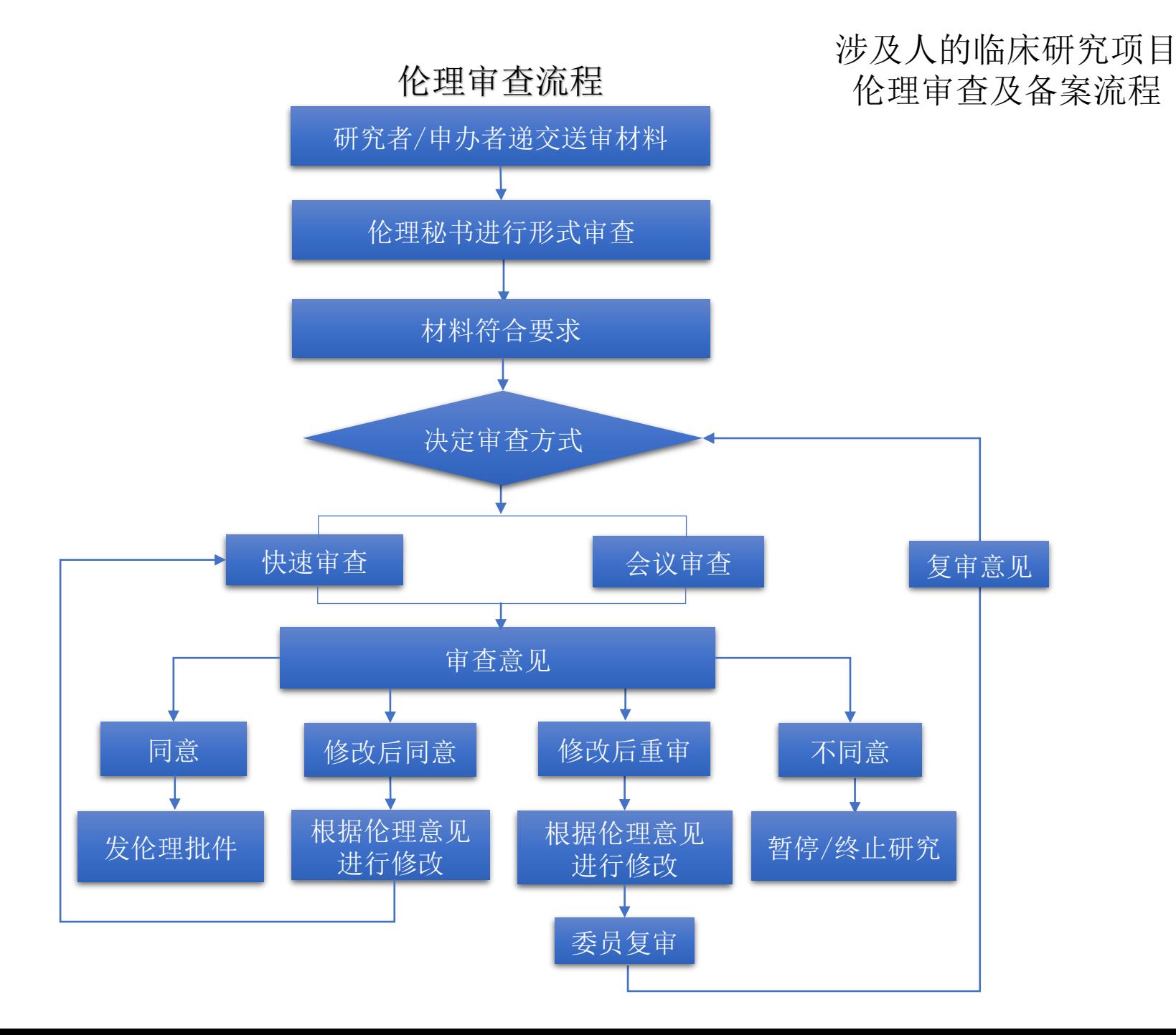

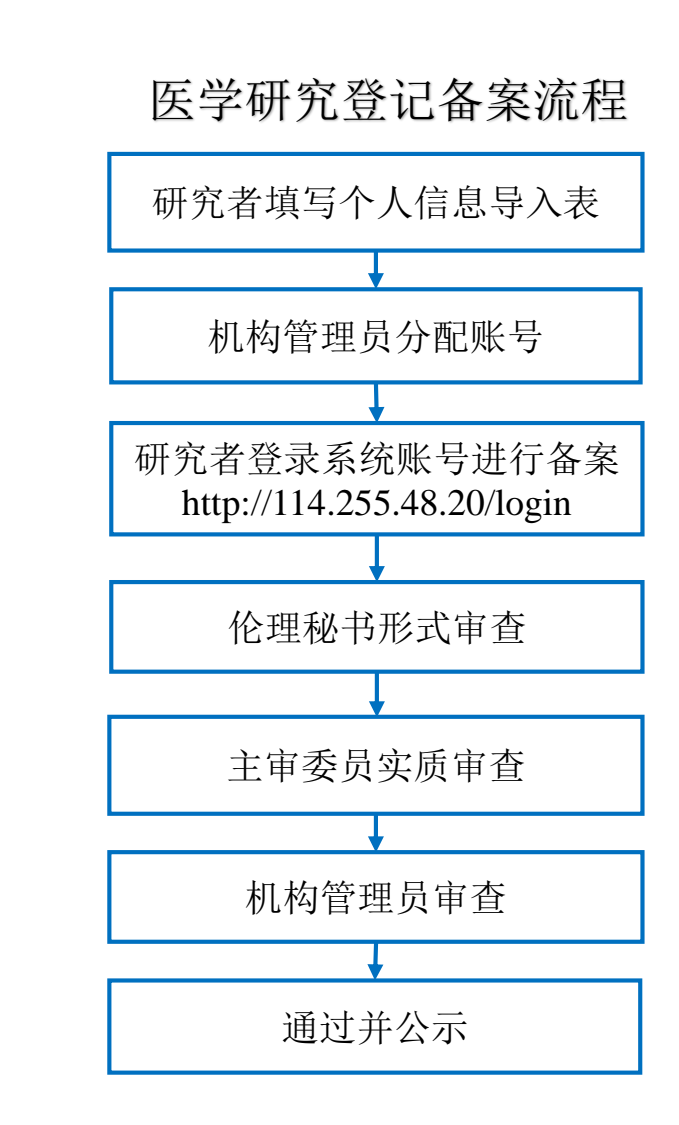

说明:研究者在获得伦理批件后方可进行在线备案。